# **Quality control**

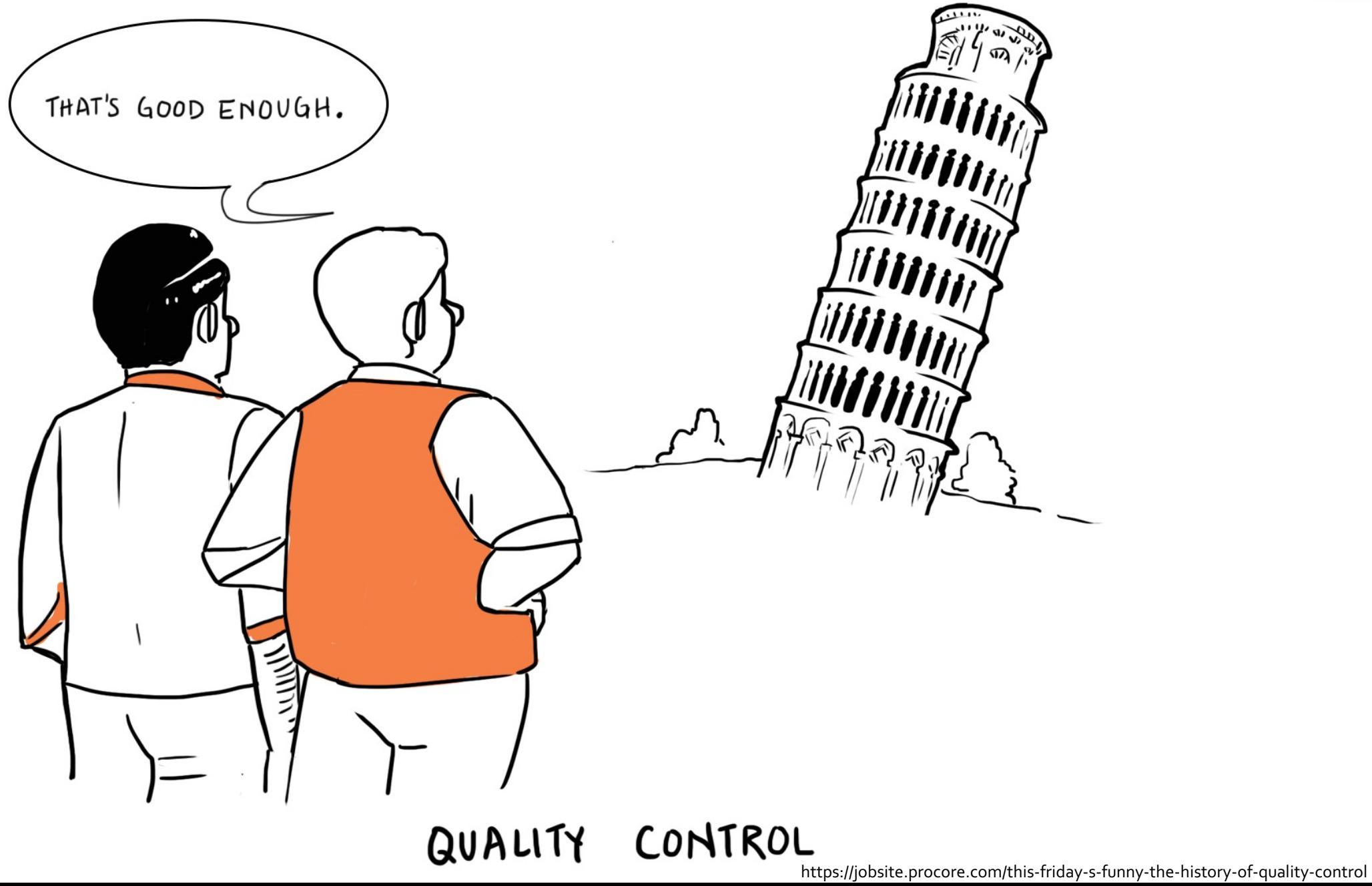

## **Overview of this talk**

Sequencing recap Data integrity

- Quality control of sequence data
- Optical duplicates in data

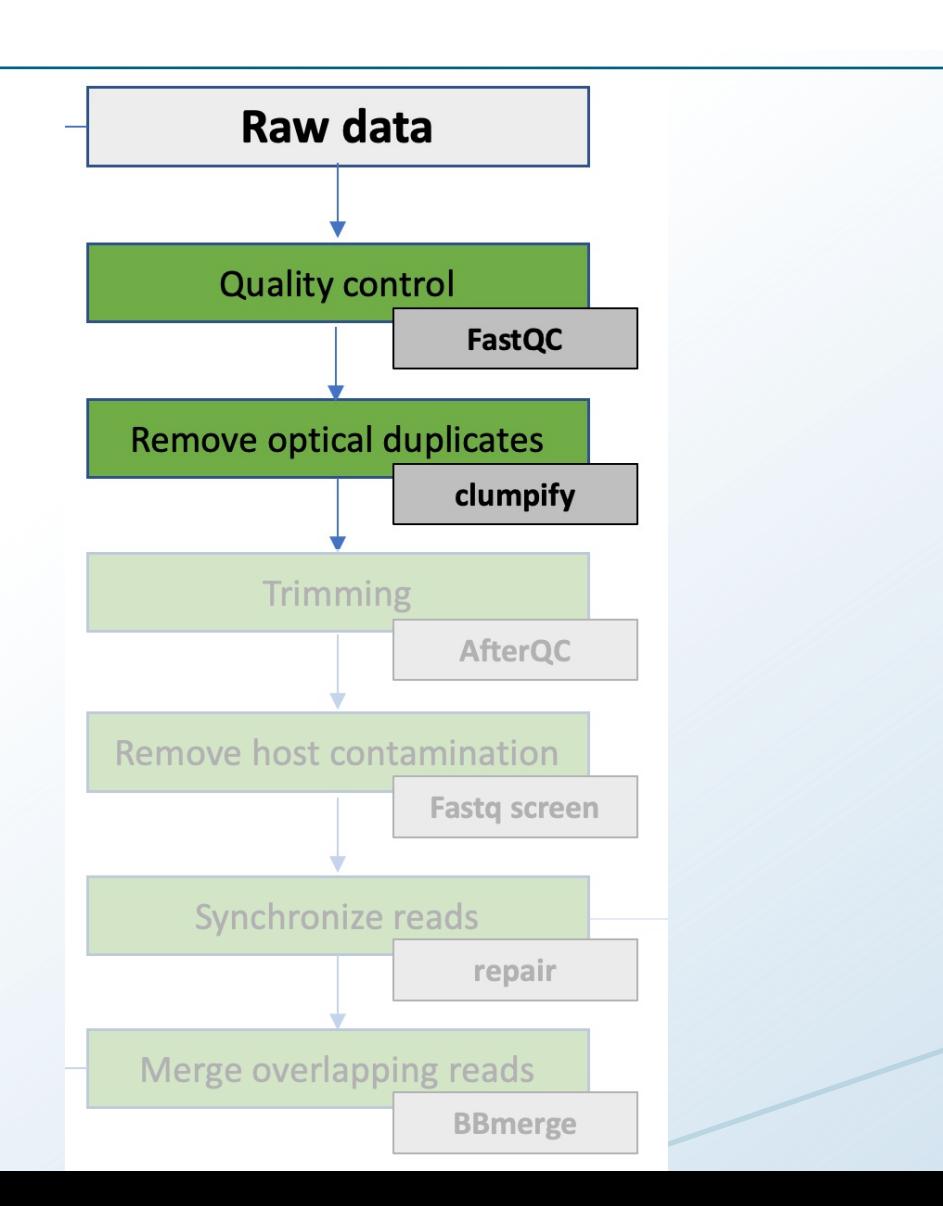

# **Wet lab QC - DNA quality is always checked prior to library preparation and sequencing**

Methods for quantification and evaluation of NGS libraries:

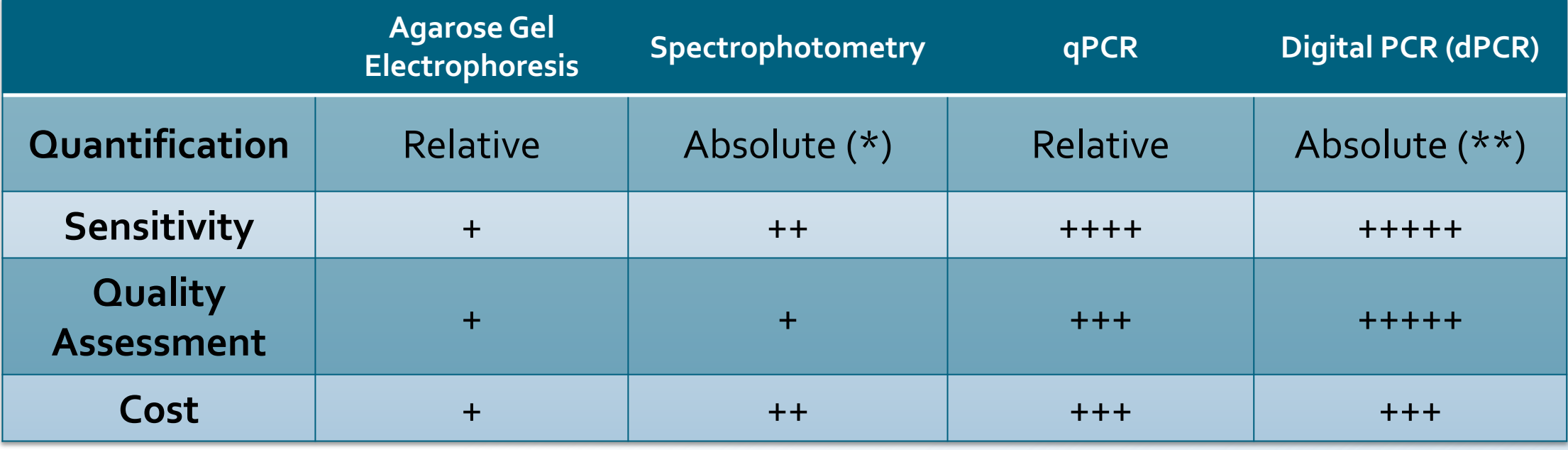

## **DNA sequencing recap – Illumina technology**

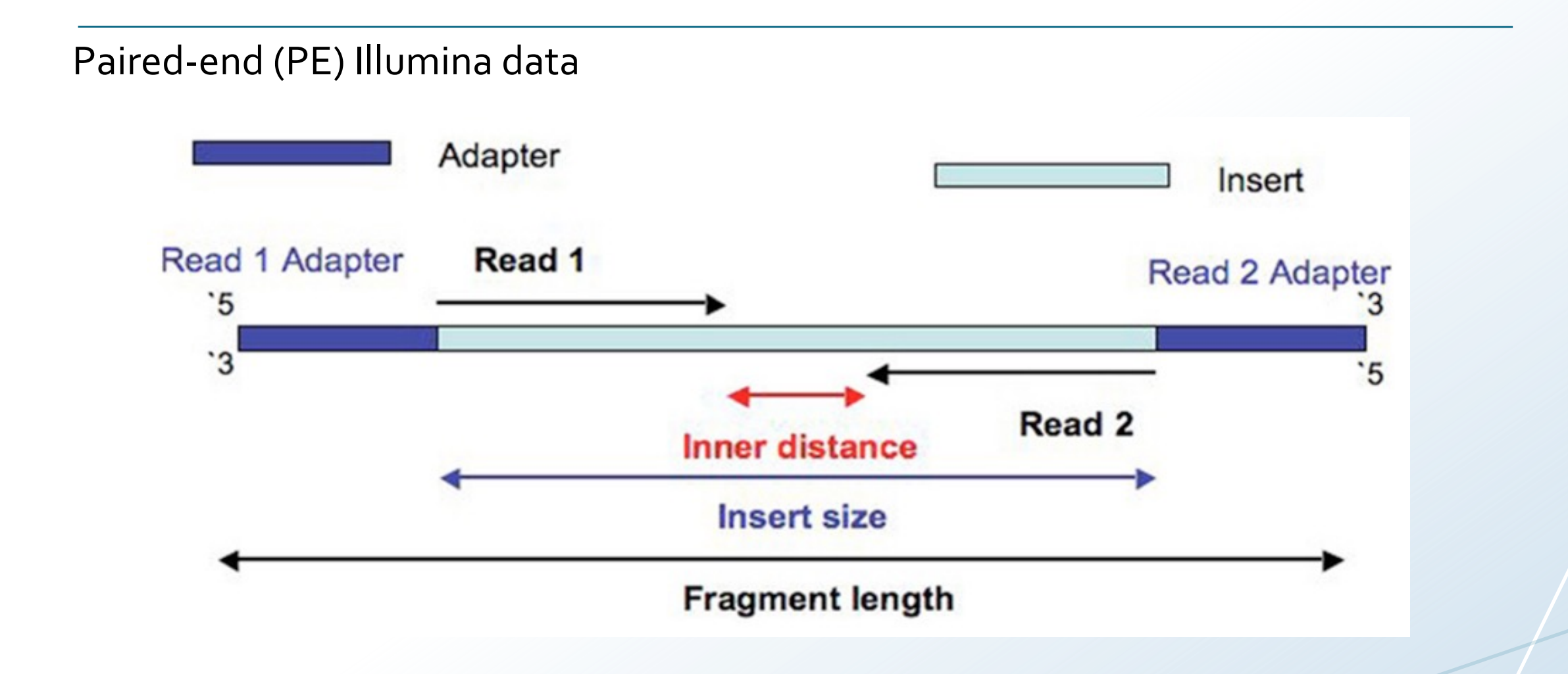

## **Sequencing quality scores measure the probability that a base is called incorrectly**

Base calls are made directly from signal intensity measurements

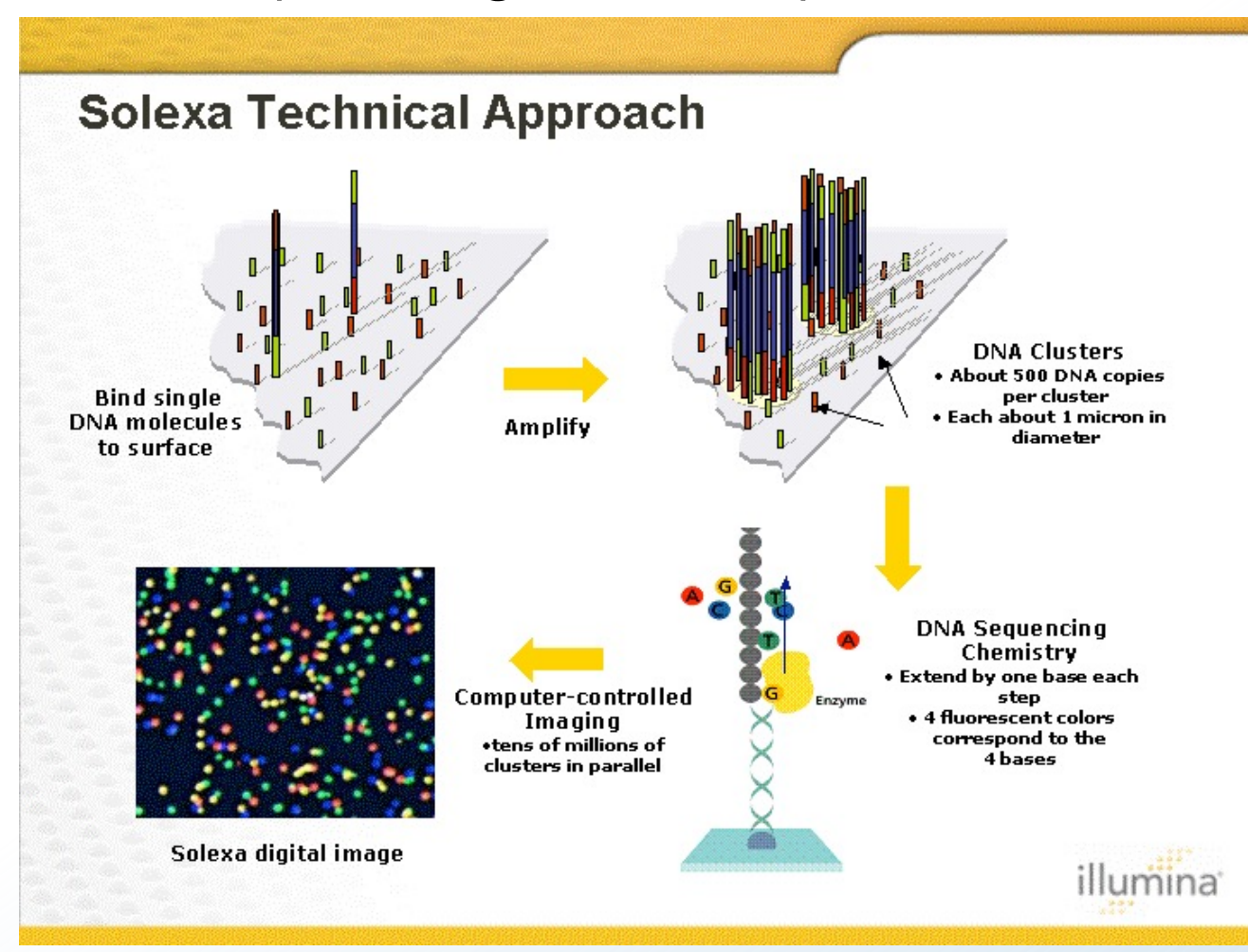

## **Sequencing technologies are not perfect and do produce errors**

QC ensures that the data used for downstream analysis does not contain (too many) errors and poor quality sequences

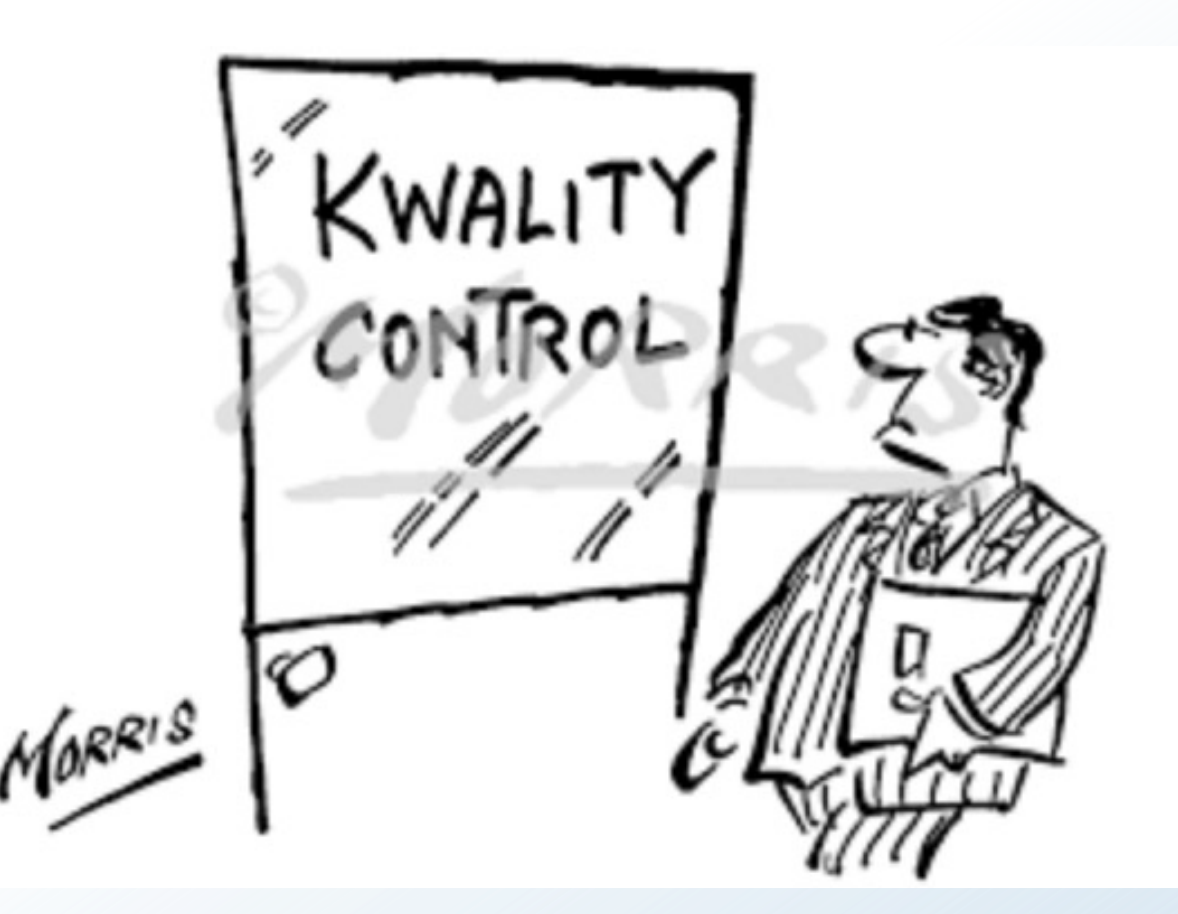

### **Check that the data is complete**

File checksums ensure data integrity, eg. MD5

Calculate file checksums before transfer

After the transfer, checksum the transferred file

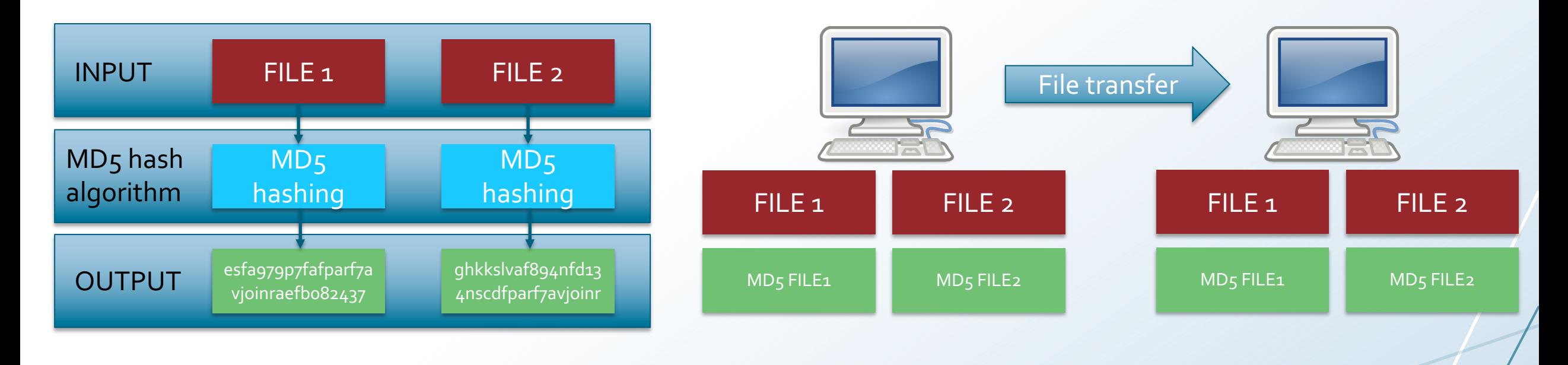

### **Check the data quantity**

Generate simple statistics of FASTA/Q files using eg. SeqKit

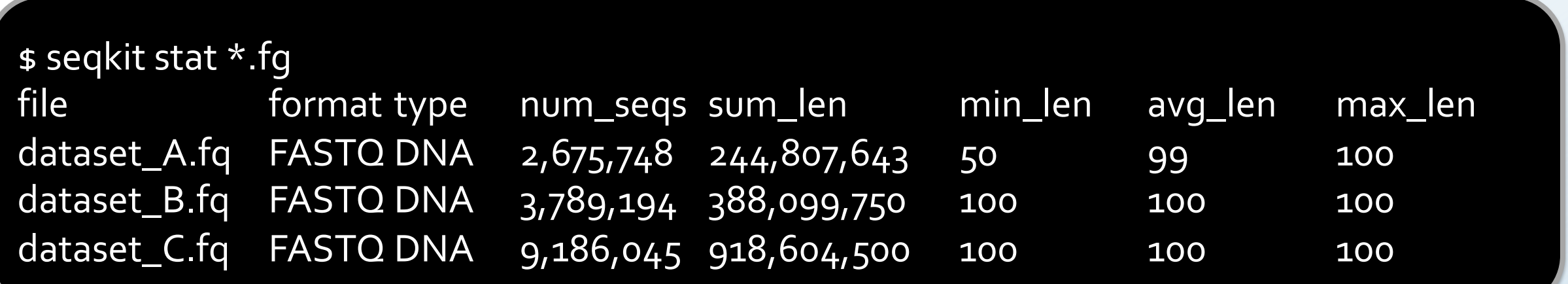

#### **Check the format -The Illumina output are FASTQ files**

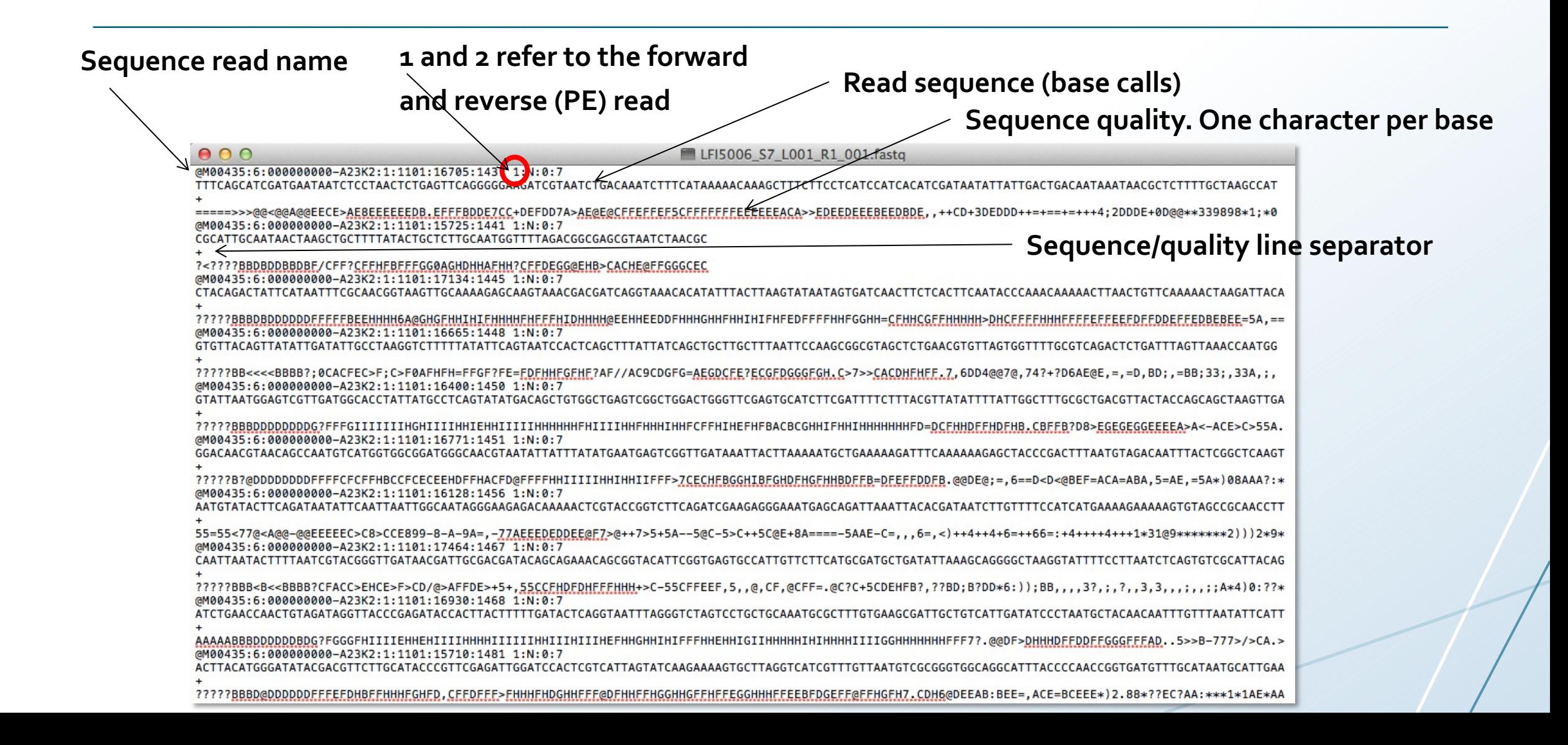

### **Check the format -The Illumina output are FASTQ files**

#### The FASTQ header

@EAS139:136:FC706VJ:2:2104:15343:197393 1:Y:18:ATCACG

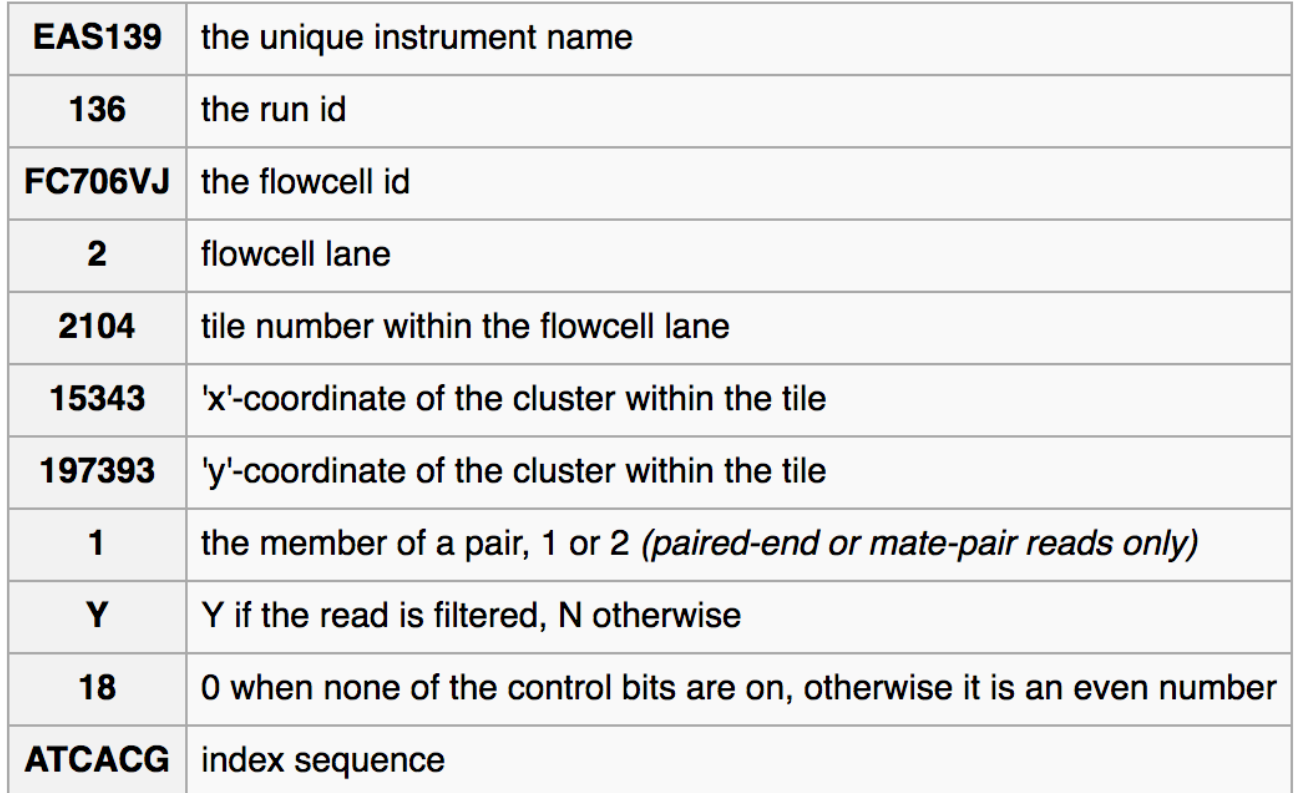

## **A range of sequence quality scores depending on technology and the base caller**

Most modern sequencing machine, such as MiSeq use Illumina 1.8+

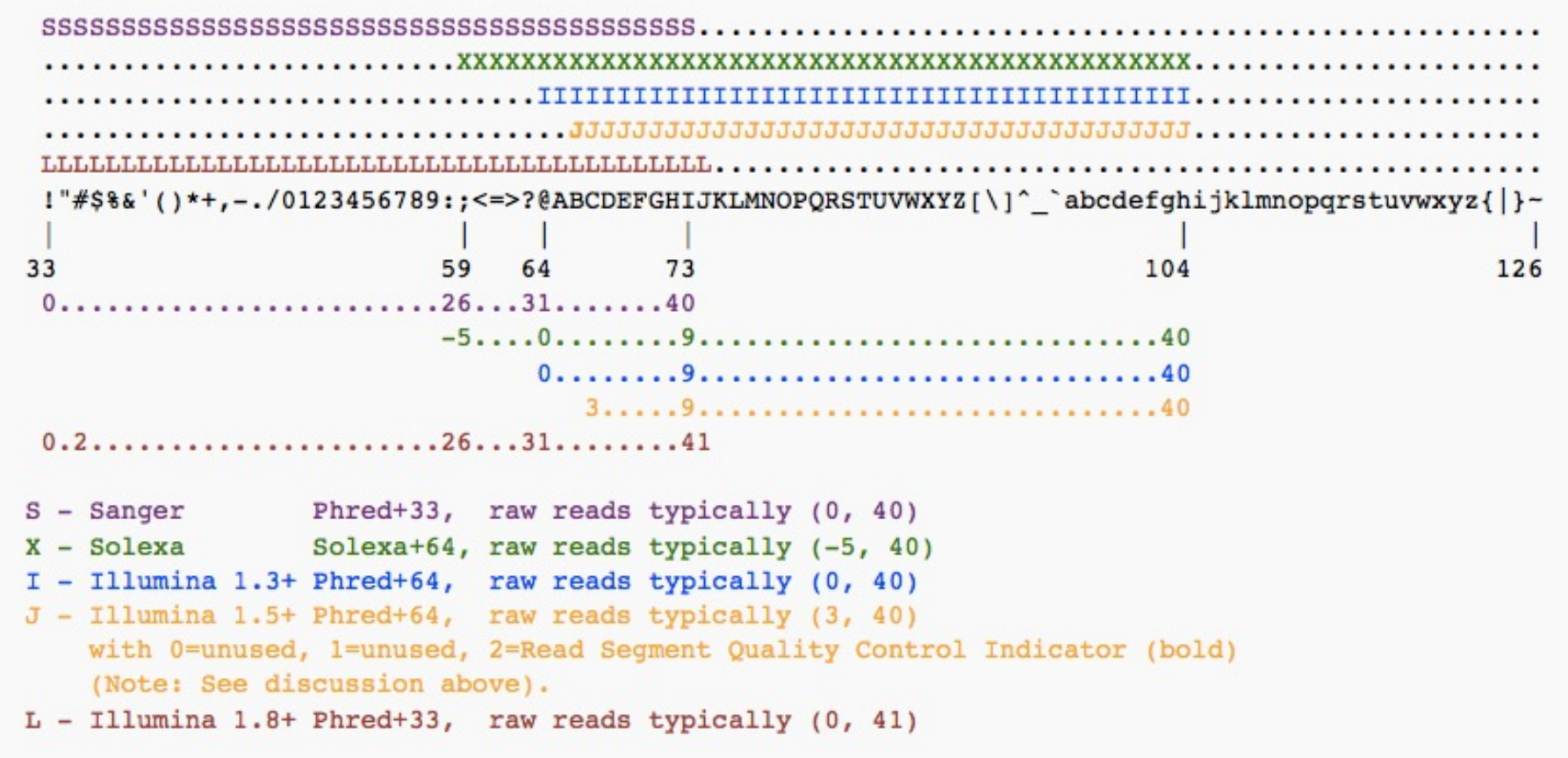

#### **The FASTQ quality scores derives from using ASCII encoding**

ASCII codes represent text in computers, originally based on the English alphabet

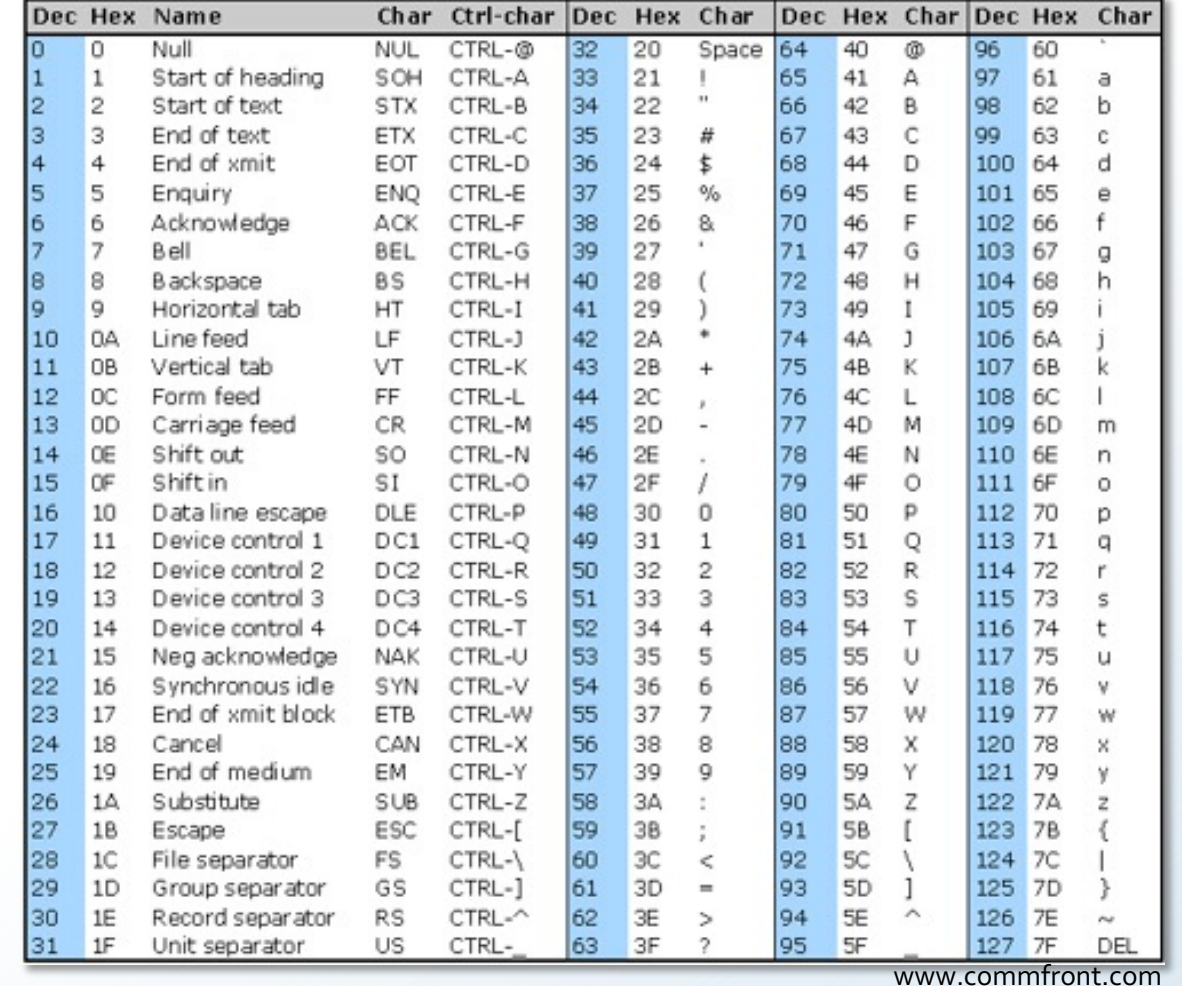

# **Q30 is considered a benchmark for sequence quality in next-generation sequencing**

A quality score of 99% (Q30) will have an incorrect base call probability of 1 in 1000

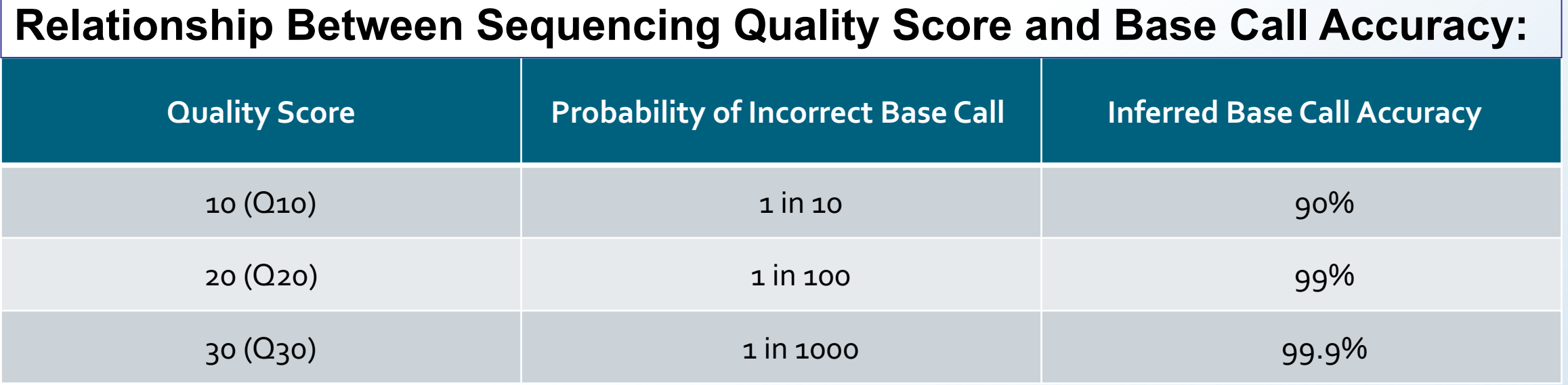

## **When performing Quality Control (QC) you generate a general summary of the input data**

The range of quality values across all bases at each position in the FASTQ file

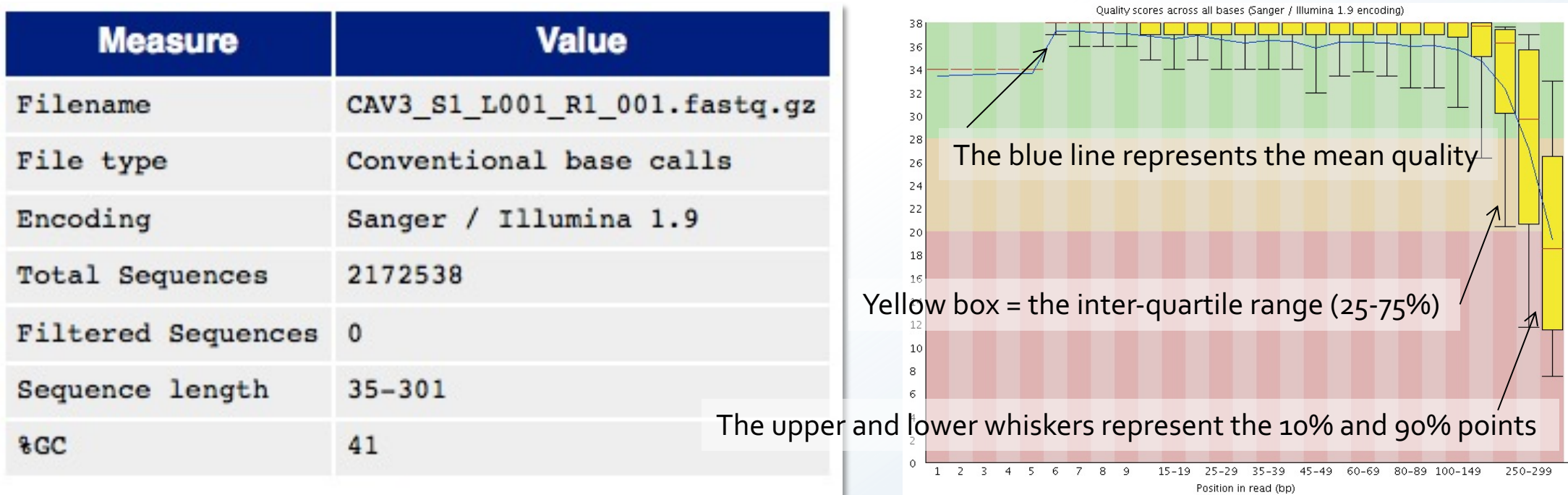

#### **Low quality sequences can cause problems during downstream analysis**

Analyzing K-mer content may identify artifacts in sequence reads, eg. multiplex identifiers, adapters, and primer sequences

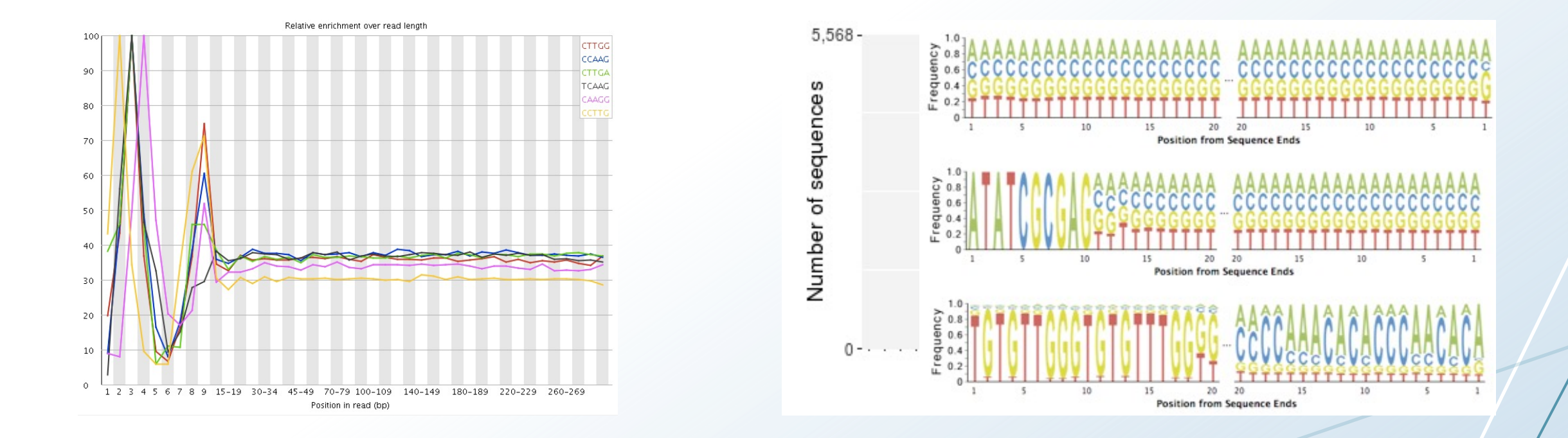

## **Ambiguous bases (Ns) arises when a sequencer is unable to make a base call with sufficient confidence**

A high number of Ns can be a sign for a low quality sequence and can cause problems during downstream analysis

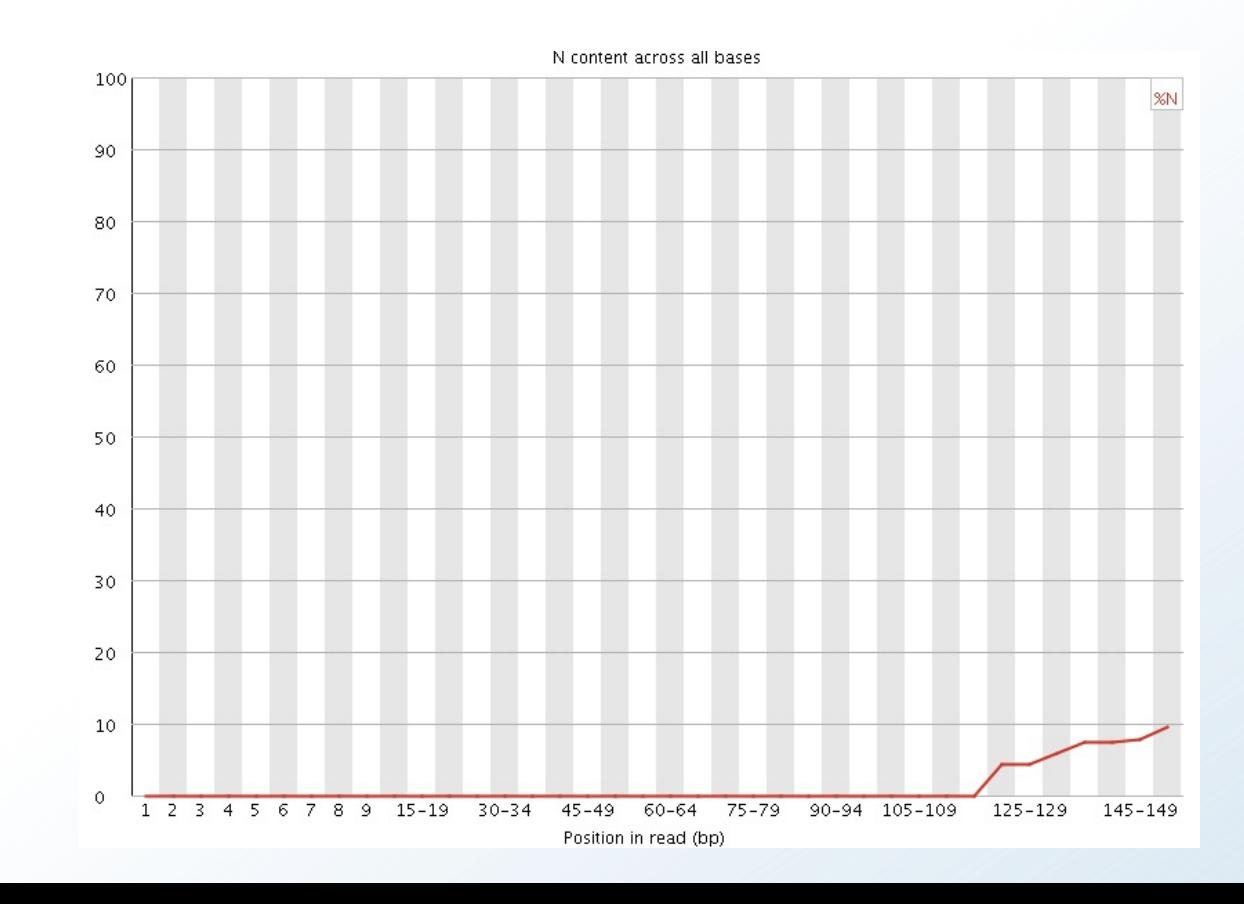

**Identification of sequence duplication since ideally, no reads should not start at the same position and have the same errors** 

Most likely to indicate some kind of enrichment bias

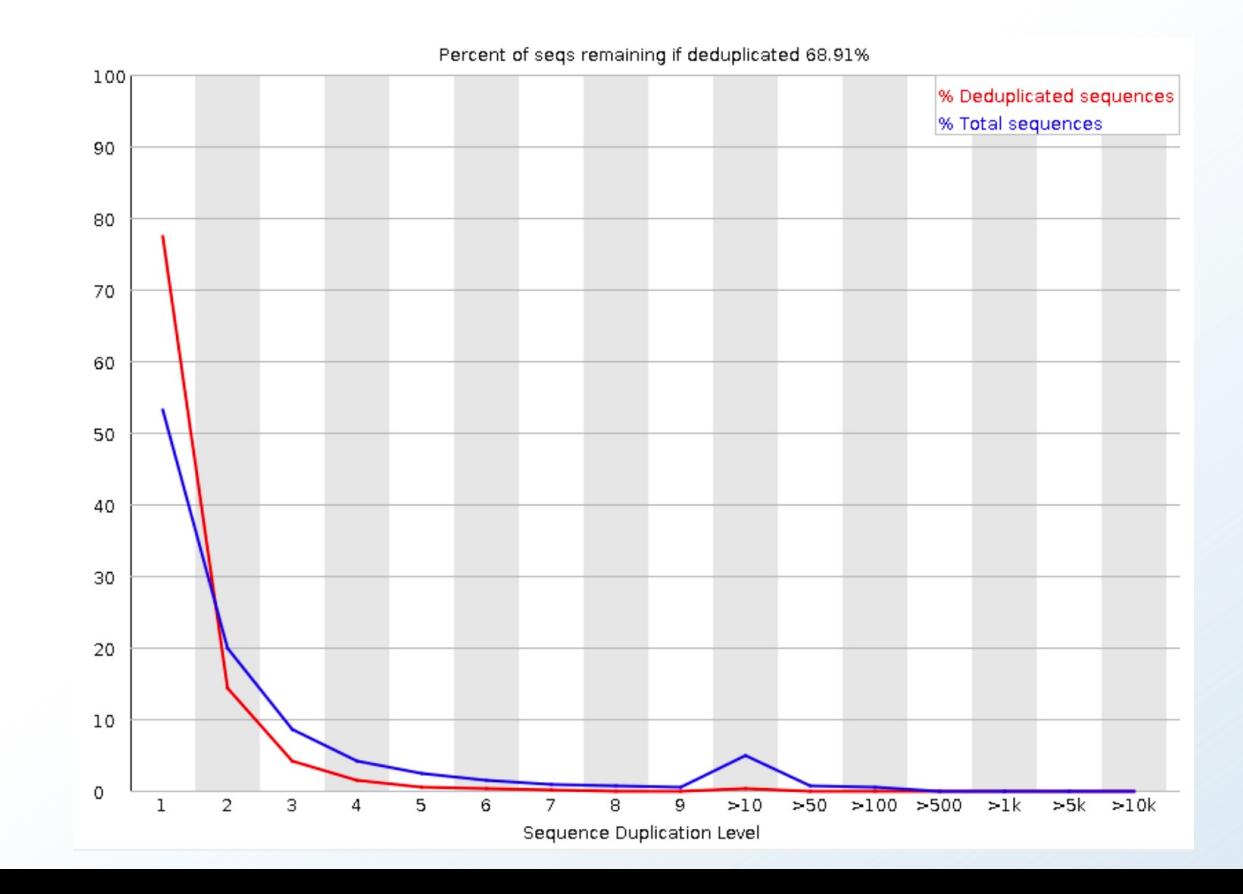

### **Duplicates in NGS data**

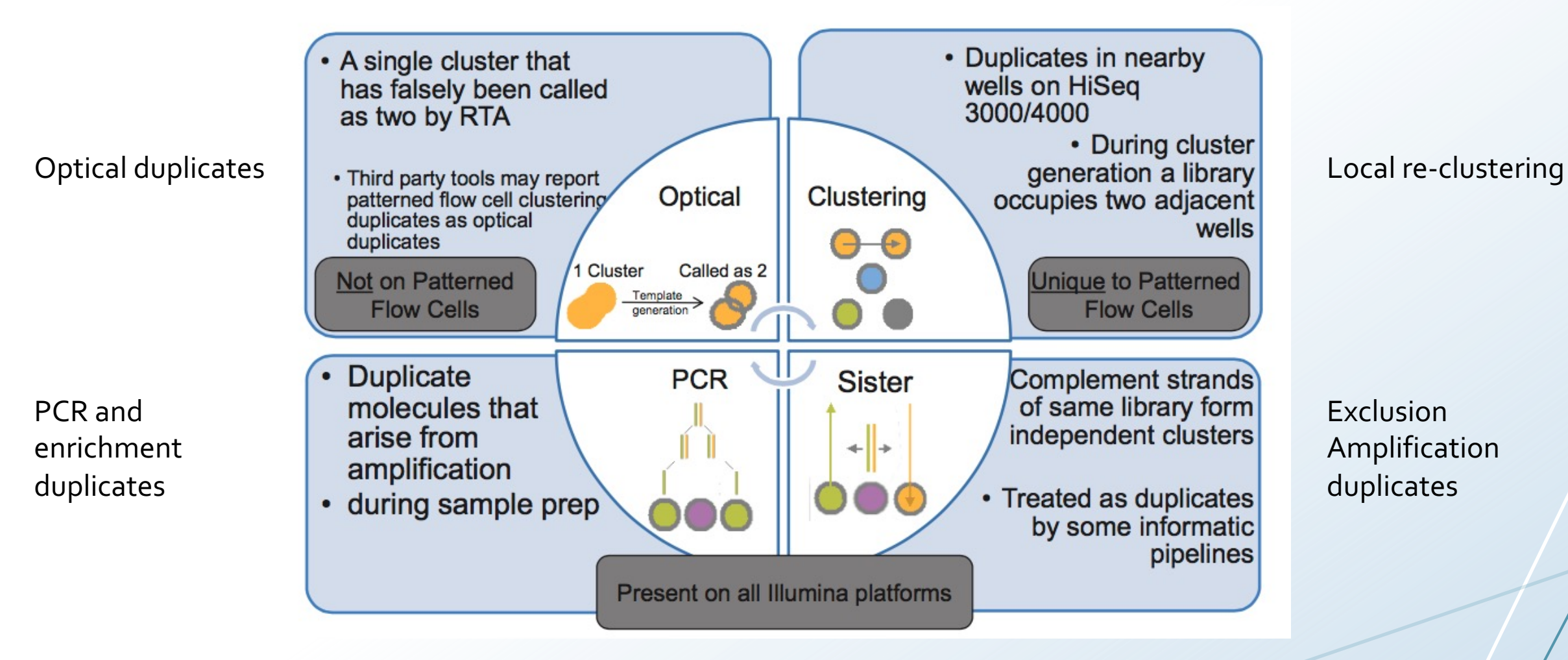

Illumina

### **Duplicates in NGS data**

Tile-edge duplicates may account for >80% of the duplicates

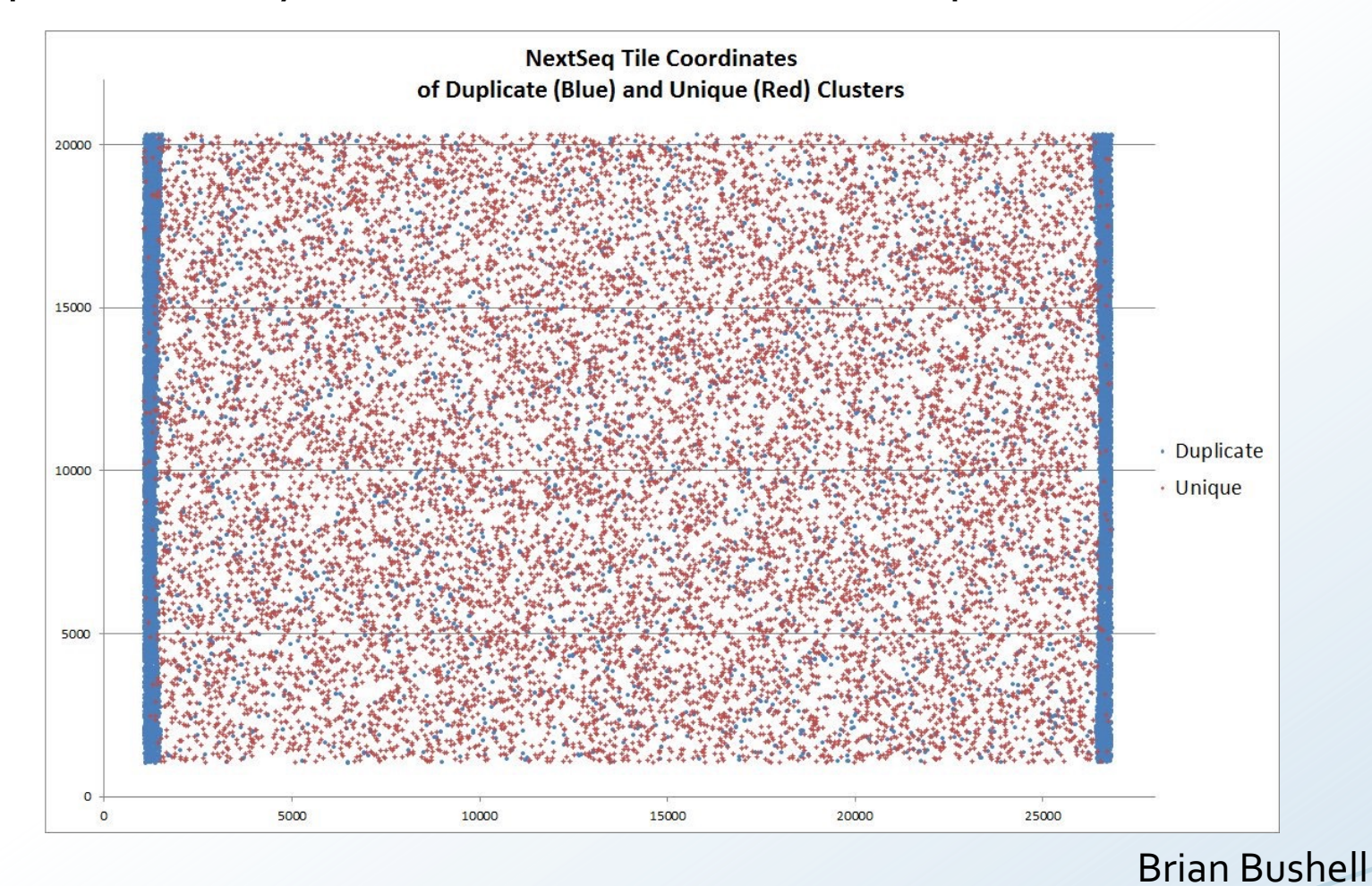

### **Remove duplicates from NGS data**

Clumpify removes duplicates and reorders reads to maximize gzip compression

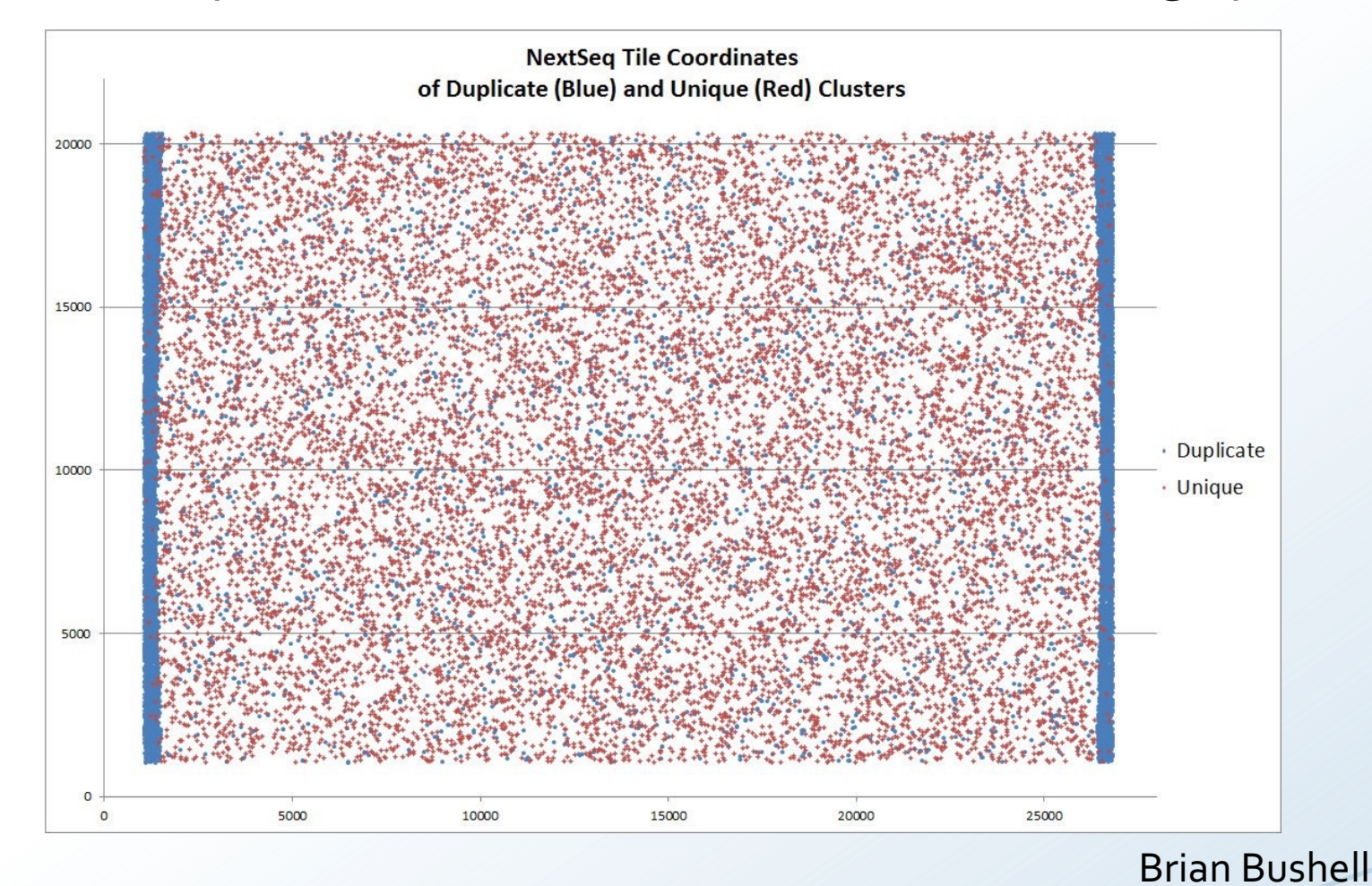

## **Simple FASTQ/FASTA manipulations using Seqk**

SeqKit is a cross-platform ultrafast comprehensive too manipulations of FASTA/Q files

Eg converting, searching, filtering, deduplication, splitting

Works on all major operating systems, including Window can be directly used without any dependencies

Easy to use on command line:

\$ seqkit <subcommand>

List of subcommands can be found here: https://githuk